# OMRO

# **CS1** Series **Controller Link**

Controller Link Units: CS1W-CLK21 and CS1W-CLK11 Controller Link Support Boards: 3G8F5-CLK21 and 3G8F5-CLK11

## A Basic FA Network with Data Links and Message Communications. Both Wired and Optical Networks Supported.

An FA network Controller Link Network supports data links between PCs or between PCs and personal computers (data constantly shared over a given area), as well as communications messages between PCs or between PCs and personal computers (i.e., send and receive data when necessary).

#### What is the Controller Link?

The Controller Link is an FA network that can send and receive large data packets flexibly and easily among advanced OMRON Pro-grammable Controllers (CS1-series, C200HX/HG/HE-series, and CV-series PCs) and IBM PC/AT or compatible computers.

The Controller Link supports data links that enable data sharing and a message service that enables sending and receiving data when required. Data link areas can be freely set to create a flexible data link system and effectively use data areas.

The network is connected using either shielded twisted-pair cable or optical fiber cable, and high-volume data transmissions at high speed enable construction of a wide range of networks, from lowlevel systems to high.

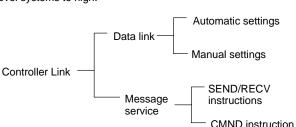

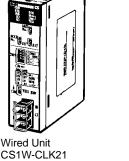

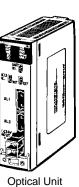

CS1W-CLK11

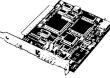

Personal Computer Board 3G8F5-CLK21-E (Wired Board) 3G8F5-CLK11-E (Optical Board)

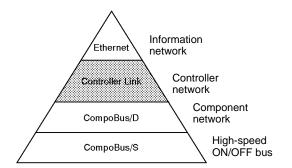

### System Configuration Wired System (Twisted-pair Cable)

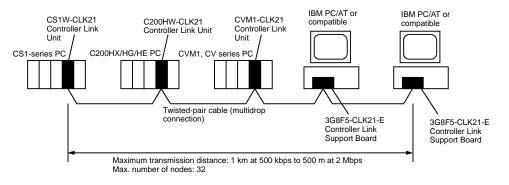

#### **Optical System (Optical Fiber Cable)**

An optical system can be used to connect CS1-series PCs and personal computers.

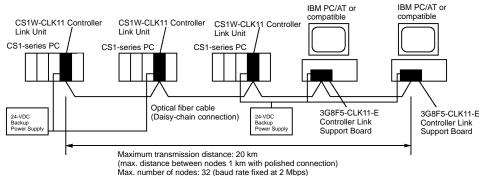

Note: C200HX/HG/HE, CVM1, and CV-series PCs cannot be connected via optical fiber cable.

#### Features

#### **Data Links**

Data links allow the constant sharing of data in predetermined data areas between nodes, between PCs, or between a PC and an IBM PC/AT or compatible computer on the network. Data links do not require the use of communications programs on the PC (CPU Unit) or IBM PC/AT or compatible computer. Data written in the send area of the local node will be automatically sent to the receive area of other nodes.

The I/O area (CIO area), link area (LR area), data memory area (DM area), and extended data memory area (EM area) can be freely set in the send or receive area. (The area used for sending or receiving data using the data link function is called "data link area.")

- Number of send words per node: 1.000 words max.
- Number of send and receive words per node: 12,000 words max. for CS1-series PCs, 8,000 words max. for C200HX/HG/HE and CVM1, CV-series, and 32,000 words max. for personal computers.

The data link area can be set automatically or manually.

#### Automatic Setting

Used for simple data link processing. Data link can be performed by simply setting parameters in the DM area of the PC.Send data size per node is the same for all nodes. All nodes participating in the data link share the same data.

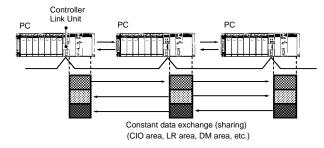

#### Manual Setting

Used for flexible data link processing depending on each system.Using the Controller Link Support Software, individual data link tables can be set for each node and the data link area can be freely allocated for each node. Send data size per node can be freely set. It is also possible to set nodes for only send or receive data. With the Controller Link Unit, the data link can be set to receive only a part of the data link area of other nodes.

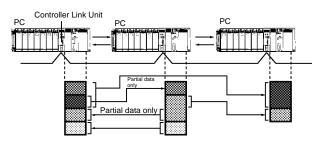

#### **Message Service**

This function controls data transmission with particular nodes, reading or writing of status data, changing of operation modes, etc., by executing communications instructions on a program. The communications instructions include SEND/RECV instructions for data transmission and CMND instructions for issuing various commands.

#### SEND/RECV

The SEND or RECV instruction sends or receives data in an area of a particular node.

The SEND instruction sends data from an area of the local node and writes to an area in the designated node.

The RECV instruction requests the designated node to send area data and writes the data to the local node.

#### CMND

The CMND instruction issues a command to read or write data of other nodes, control, or read error logs. With the Controller Link Unit, OMRON's command protocol called "FINS commands" is used.

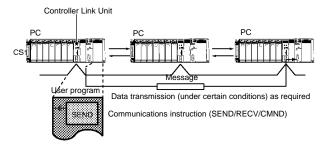

# Twisted-pair Cable or Optical Fiber Cable Connection

The Controller Link Units can be connected to the network using either shielded twisted-pair cables or optical fiber cables. Select the system that suits your application.

#### Features of Twisted-pair Cable

- Twisted-pair cable is easy to connect and maintain. The cable can be processed much more easily than coaxial or optical cable, thereby reducing the cost of tools and assembly time.
- Connections are made to a terminal block on the Controller Link Unit and to a special connector on the Controller Link Support Board for easy system assembly and modification.
- The network is equipped with the required terminating resistance built into the Units allowing the terminating resistance to be easily set at both ends of the network using a simple switch.

# Features of Optical Fiber Cable (CS1 Series Only)

- Optical Fiber Cable has superior noise resistance, so this system can provide highly reliable communications even in very noisy conditions.
- The communications distance can be up to 20 km in total (1 km max. between nodes), which allows long-distance or large-scale networks.

#### **Compatible with Different Node Configurations**

- The following Controller Link Units are available for communications between different models. It must be noted, however, that the wired system and optical system cannot exist in one Controller Link Network.
- Wired system
- Controller Link Unit for CS1-series Programmable Controllers
- Controller Link Unit for C200HX/HG/HE Programmable Controllers
- Controller Link Unit for CVM1 and CV-series Programmable Controllers
- Controller Link Unit for CQM1H-series Programmable Controllers
- Controller Link Support Board for IBM PC/ATs or compatibles
- Optical System
- Controller Link Unit for CS1-series Programmable Controllers
- Controller Link Support Board for IBM PC/ATs or compatibles

#### **Flexible Inter-network Connections**

- The Controller Link Network can connect to other networks (Ethernet, SYSMAC NET, SYSMAC LINK, and another Controller Link network) via CVM1, CV-series, or CS1-series PCs. By installing a Communications Unit for the Ethernet, SYSMAC NET or SYSMAC LINK on the same CS1-series or CV series-PC as a Controller Link Unit, a message service can be created with nodes in interconnected networks through the CVM1 or CV-series PC. Up to three network levels are possible.
- Note: CS1-series PC cannot be installed on SYSMAC NET and SYSMAC LINK networks.
- The programming and monitoring of other PCs on the network can be conducted from Programming Devices connected to the PC's CPU Unit. Inter-network connections are possible in this case also and can cover up to three network levels.

#### Node Bypass (Optical System Only)

With the Optical Controller Link network, data communications can be continued by bypassing the node, even when a node in the communications line malfunctions or the PC or IBM PC/AT or compatible computer power supply is turned OFF. This prevents the whole network system from being affected by a node malfunction or power interruption.

To use the bypass node function, backup power must be supplied to the Controller Link Unit/Support Board.

#### RAS

RAS performs real-time monitoring of the network status. If an error occurs in the network, RAS records and displays the time and contents of the error.

- Status Area
- Data Link Status Area When the data link function is used, the data link status is reflected in the data link status area of the PC.
- Network Status Area Other than the Data Link: The network status such as the state of node participation is reflected in the status area of the PC.

#### **Error Log**

The error log function records contents (codes) and times of errors that occur in the network into the RAM or EEPROM, up to the maximum of 39 errors.

The recorded errors can be read using the Controller Link Support Software or the message service function.

#### Data Link Settings Using CX-Programmer

You can make user data link table settings, monitor the status of data links, and perform similar operations for the CS1-series Controller Link Unit using the CX-Programmer programming software. (You cannot directly connect the Controller Link Support Software to a CS1-series CPU Unit using RS-232C.)

# Controller Link Communications Specifications

| Item                               | Specifications                                                                                               |                                                                                                    |  |  |  |
|------------------------------------|----------------------------------------------------------------------------------------------------|----------------------------------------------------------------------------------------------------|--|--|--|
|                                    | Wired system                                                                                                 | Optical system                                                                                           |  |  |  |
| Communications functions           | Data links, message communications                                                                           |                                                                                                    |  |  |  |
| Communications method              | N:N token bus                                                                                                |                                                                                                    |  |  |  |
| Code                               | Manchester code                                                                                              |                                                                                                    |  |  |  |
| Modulation                         | Baseband code                                                                                                |                                                                                                    |  |  |  |
| Synchronization                    | Flag synchronization (conforms to HDLC fran                                                                  | mes)                                                                                                    |  |  |  |
| Transmission path form             | Multi-drop bus                                                                                               | Daisy-chain                                                                                              |  |  |  |
| Baud rate and maximum transmission | The maximum transmission distance varies                                                                     | Baud rate: 2 Mbps                                                                                        |  |  |  |
| distance                           | with the baud rate as follows:                                                                               | Maximum transmission distance: 20 km                                                                     |  |  |  |
|                                    | 2 Mbps: 500 m<br>1 Mbps: 800 m<br>500 Kbps:1 km                                                              | Maximum distance between nodes:<br>Crimp cut: 800 m<br>Adhesive: 1 km (see note)                         |  |  |  |
| Media                              | Specified shielded twisted-pair cable<br>Number of signal lines: 2, shield line: 1                           | H-PCF cable (optical two-core cable)                                                                     |  |  |  |
| Node connection method             | PC: Connected to a terminal block                                                                            | Connected via a special (full-lock                                                                       |  |  |  |
|                                    | IBM PC/AT or compatible: Connected via a special connector (included)                                        | connector) connector. (A half-lock connector can also be used.)                                          |  |  |  |
| Maximum number of nodes            | 32 nodes                                                                                                    |                                                                                                    |  |  |  |
| Number of data link words          | Transmission area per node: 1,000 words (2,000 bytes) max.                                                   | Transmission area per node: 1,000 words (2,000 bytes) max.                                               |  |  |  |
|                                    | Data link area in one CS1-series PC (send/receive): 12,000 words (24,000 bytes) max.                         | Data link area in one PC (CS1-series PC)<br>(send/receive): 12,000 words<br>(24,000 bytes) max.          |  |  |  |
|                                    | Data link area in one C200HX/HG/HE, or<br>CVM1, CV-series (send/receive):<br>8,000 words (16,000 bytes) max. | Data link area in one IBM PC/AT or compatible (transmission/reception): 32,000 words (64,000 bytes) max. |  |  |  |
|                                    | Data link area in one IBM PC/AT or compatible (transmission/reception): 32,000 words (64,000 bytes) max.     | Number of data link words in one network (total transmission): 32,000 words (64,000 bytes) max.          |  |  |  |
|                                    | Number of data link words in one network (total transmission): 32,000 words (64,000 bytes) max.              |                                                                                                    |  |  |  |
| Data link areas                    | Bit areas (IR, AR, LR, CIO), data memory (D                                                                  | M), and extended data memory (EM)                                                                        |  |  |  |
| Message length                     | 2,012 bytes max. (including the header)                                                                      |                                                                                                    |  |  |  |
| RAS functions                      | Polling node backup function                                                                                 | Polling node backup function                                                                             |  |  |  |
|                                    | Self-diagnosis function (hardware checking at startup)                                                       | Self-diagnosis function (hardware checking at startup)                                                   |  |  |  |
|                                    | Echoback test and broadcast test (using the FINS command)                                                    | Echoback test and broadcast test (using the FINS command)                                                |  |  |  |
|                                    | Watchdog timerError log function                                                                             | Watchdog timerError log function                                                                         |  |  |  |
|                                    |                                                                                                    | Node bias function                                                                                       |  |  |  |
| Error control                      | Manchester code check                                                                                        |                                                                                                    |  |  |  |
|                                    | CRC check (CCITT X <sup>16</sup> + X <sup>12</sup> + X <sup>5</sup> + 1)                                     |                                                                                                    |  |  |  |
|                                    |                                                                                                    |                                                                                                    |  |  |  |

**Note:** The maximum distance between nodes depends on the connector and cable processing methods.

### **Data Link Specifications**

| Type of Data Link             |                                                                             | Automatic settings                                                                                                    |                                                     | Manual settings                                                                |                                                               |
|-------------------------------|-----------------------------------------------------------------------------|----------------------------------------------------------------------------------------------------|-----------------------------------------------------|--------------------------------------------------------------------------------|---------------------------------------------------------------|
| No. of data link node         | S                                                                           | 32 nodes max. (2 nodes min.)                                                                                                    |                                                     |                                                                                |                                                               |
| No. of data link<br>words     | Number of<br>send/receive words<br>per node (total of<br>area 1 and area 2) | CS1:<br>C200HX/HG/HE, CVM<br>IBM of compatible:                                                                                  | Up to 12,000<br>M1, CV: Up to 8,000<br>Up to 32,000 |                                                                                |                                                               |
| Data link areas               | Area 1                                                                      | CIO Area (including I/                                                                                                    | O bits and work bits)                               | CIO Area (including I/                                                         |                                                               |
|                               | Area 2                                                                      | Data memory (DM) Area, and extended memory (EM) Area                                                                             |                                                     | data memory (DM) Area, and extended memory (EM) Area                           |                                                               |
| Number of words sent per node | Area 1                                                                      | 0 to 1,000 words<br>(same for all nodes)                                                                                         | Max. number of words total for area                 | 0 to 1,000 words<br>(same for all nodes)                                       | Max. number of<br>words total for area<br>1 and area 2: 1,000 |
|                               | Area 2                                                                      | 0 to 1,000 words<br>(same for all nodes)                                                                                         | 1 and area 2: 1,000                                 | 0 to 1,000 words<br>(same for all nodes)                                       |                                                               |
| Receiving data                | Area 1                                                                      | All nodes receive data sent from all other<br>nodes participating in the data link (cannot<br>receive from only specified nodes) |                                                     |                                                                                |                                                               |
|                               | Area 2                                                                      |                                                                                                    |                                                     | sent from any specifie<br>set a node to receive<br>any specified node.         |                                                               |
| Offset specification          | Area 1                                                                      | Not possible                                                                                                    |                                                     | Possible (can receive from the word specified from the start of the send data) |                                                               |
|                               | Area 2                                                                      |                                                                                                    |                                                     |                                                                                |                                                               |
| Send node order               | Area 1                                                                      | Node address order                                                                                                    |                                                     | Can be set by user.                                                            | Area 1 and area 2<br>have the same send<br>node order.        |
|                               | Area 2                                                                      |                                                                                                    |                                                     |                                                                                |                                                               |

### Message Specifications

| Instr                          | uction         | SEND/RECV                                                          | CMND                                                                                                    |
|--------------------------------|----------------|--------------------------------------------------------------------|----------------------------------------------------------------------------------------------------|
| Application                    |                | Sending and receiving data                                         | Reading and writing data (file<br>memory, etc.) from other nodes,<br>changing the operating mode,<br>other control operations,<br>reading error log, etc. |
| Message contents               |                | Execute command to send or receive data                            | Sends any FINS command                                                                                                    |
| Local node to destination node | PC to PC       | Possible                                                           | Possible                                                                                                    |
|                                | PC to computer | Possible (requires a program to return responses from computer)    | Possible (requires a program to return responses from computer)                                                                                           |
|                                | Computer to PC | Possible (requires a program to receive responses at the computer) | Possible (requires a program to receive responses at the computer)                                                                                        |
| Local node: destination node   |                | SEND instruction: 1:1 or 1:N<br>(broadcasting data)                | SEND instruction: 1:1 or 1:N<br>(broadcasting data)                                                                                                    |
|                                |                | RECV instruction: 1:1                                              |                                                                                                    |
| Data length                    |                | 1,980 bytes (990 words) max.                                       | 1,990 bytes max.                                                                                                    |

# Controller Link Units

#### Models

| Applicable PC | Unit classification | Туре          | Media               | Type of commu-<br>nications                                                       | Model number |
|---------------|---------------------|---------------|---------------------|-----------------------------------------------------------------------------------|--------------|
| CS1           | CPU Bus Unit        | Wired         | Twisted-pair cable  | Data links (manual<br>settings, automatic<br>settings), message<br>communications | CS1W-CLK21   |
|               |                     | Optical fiber | Optical fiber cable | (using SEND,<br>RECV, and CMND<br>instructions)                                   | CS1W-CLK11   |

# Controller Link Unit Programming Software

| Туре                                 | Name                    | Specifications                                                                                                    | Model number |
|--------------------------------------|-------------------------|----------------------------------------------------------------------------------------------------|--------------|
| Controller Link programming software | CX-Net in CX-Programmer | Manual data link settings, data<br>link start/stop, read network<br>status, read error log, routing<br>table settings, network testing,<br>changing network parameter<br>settings (see note) | WS02-CX□□-E  |

Note: You cannot use Controller Link support software in the CS1 Controller Link Unit.

# **Controller Link Unit Specifications**

| Item                                                                                                    |                                  | Specifications                                                                                                    |                                                                          |  |
|----------------------------------------------------------------------------------------------------|----------------------------------|----------------------------------------------------------------------------------------------------|--------------------------------------------------------------------------|--|
|                                                                                                    |                                  | CS1W-CLK21                                                                                                    | CS1W-CLK11                                                               |  |
|                                                                                                    |                                  | Wired Unit                                                                                                    | Optical Unit                                                             |  |
| Unit classification                                                                                          |                                  | CS1 CPU BusUnit                                                                                                    |                                                                          |  |
| Applicable PCs                                                                                               |                                  | CS1-series PC                                                                                                    |                                                                          |  |
| Maximum number of Ur                                                                                         | iits                             | 4 Units max. (total of Wired and Optical L                                                                                                    | Jnits)                                                                   |  |
| Mounting position                                                                                            |                                  | Mount in any 4 slots on the CPU Rack or                                                                                                    | CS1 Expansion Rack                                                       |  |
| Unit number settings                                                                                         |                                  | 0 to F                                                                                                    |                                                                          |  |
| Data exchange with                                                                                           | CPU Bus Unit I/O Area            | 25 words per Unit                                                                                                    |                                                                          |  |
| CPU Units                                                                                                    |                                  | Controller Link Unit to CPU Unit: Data lin information, etc.                                                                                                    | k status, network participation status, error                            |  |
|                                                                                                    | CPU Bus Unit words in<br>DM Area | CPU Unit to Controller Link Unit: Polling node/polled note mode setting, data link start, data link mode (automatic/manual) setting, data link automatic setting parameters, etc.                          |                                                                          |  |
| Settings switches                                                                                            |                                  | Rotary switches: Unit number, node address                                                                                                    |                                                                          |  |
|                                                                                                    |                                  | DIP switch: Baud rate                                                                                                    |                                                                          |  |
|                                                                                                    |                                  | Selector switch: Terminating resistance                                                                                                    |                                                                          |  |
| communications error, ERH (erro<br>sending, receiving, data link mod<br>participating in data link, terminat |                                  | There are nine LED indicators on the fror<br>communications error, ERH (error in the<br>sending, receiving, data link mode (manu<br>participating in data link, terminating resis<br>(Optical Units only). | CPU Unit), participating in network,<br>al settings/automatic settings), |  |
| Front-panel connections                                                                                      | 3                                | Communications cable terminal block                                                                                                    | Optical connector x 2                                                    |  |
|                                                                                                    |                                  | (BD H, BD L, SHLD)                                                                                                    | 24-VDC power terminal block                                              |  |
| Effect on CPU Unit cycle                                                                                     | e time                           | 0.2 ms                                                                                                    |                                                                          |  |
|                                                                                                    |                                  | If data links are operating, add 1.5 ms + (number of words transferred x 0.001 ms)                                                                                                    |                                                                          |  |
|                                                                                                    |                                  | If message service is operating, also add event execution time                                                                                                    |                                                                          |  |
| Power consumption                                                                                            |                                  | 330 mA at 5 VDC                                                                                                    | 470 mA at 5 VDC                                                          |  |
| Dimensions (mm)                                                                                              |                                  | 35 x 130 x 101 (W x H x D)                                                                                                    |                                                                          |  |
| Weight                                                                                                    |                                  | 250 g                                                                                                    | 330 g (excluding cable mounting)                                         |  |
| Standard accessories                                                                                         |                                  | None                                                                                                    | Cable Bracket                                                            |  |
| Catalog number                                                                                               |                                  | W309                                                                                                    |                                                                          |  |

# Accessories (Sold Separately)

| Classification                          | Name                           | Specifications          |                                                                         |                                                                                                  | Model number                                        |
|-----------------------------------------|--------------------------------|-------------------------|-------------------------------------------------------------------------|--------------------------------------------------------------------------------------------------|-----------------------------------------------------|
| Specified parts for<br>Wired Unit/Board | Shielded<br>twisted-pair cable | Kromberg & Schube       | Kromberg & Schubert, Komtec Department                                  |                                                                                                  |                                                     |
|                                         |                                | Draka Cables Industrial |                                                                         |                                                                                                  | 1 x 2 x<br>AWG-20PE+Tr.CUSN<br>+PVC                 |
|                                         |                                | Belden                  |                                                                         |                                                                                                  | #9207                                               |
|                                         |                                | Bando Densen Co.        |                                                                         |                                                                                                  | ESVC 0.5 x 2C                                       |
| Specified parts for                     |                                |                         | Cable color                                                             | Cable length                                                                                     |                                                     |
| Optical Unit/Board                      | Optical fiber cable            | Hard plastic-clad       | Black                                                                   | 10 m                                                                                             | S3200-HCCB101                                       |
|                                         |                                | fiber (H-PCF)           |                                                                         | 50 m                                                                                             | S3200-HCCB501                                       |
|                                         |                                |                         |                                                                         | 100 m                                                                                            | S3200-HCCB102                                       |
|                                         |                                |                         |                                                                         | 500 m                                                                                            | S3200-HCCB502                                       |
|                                         |                                |                         |                                                                         | 1,000 m                                                                                          | S3200-HCCB103                                       |
|                                         |                                |                         | Orange                                                                  | 10 m                                                                                             | S3200-HCCO101                                       |
|                                         |                                |                         |                                                                         | 50 m                                                                                             | S3200-HCCO501                                       |
|                                         |                                |                         |                                                                         | 100 m                                                                                            | S3200-HCCO102                                       |
|                                         |                                |                         |                                                                         | 500 m                                                                                            | S3200-HCCO502                                       |
|                                         |                                |                         |                                                                         | 1,000 m                                                                                          | S3200-HCCO103                                       |
|                                         |                                | Optical connector       | For node connections                                                    | s, full lock type, crimp                                                                         | S3200-COCF2011                                      |
|                                         |                                | Inline adapter          | Used in cable relays                                                    | (extension)                                                                                      | S3200-COIAT2000                                     |
|                                         |                                | Optical fiber cable     | Optical fiber cable<br>with connector<br>Both ends on<br>S3200-COCF2011 | 2 m                                                                                              | S3200-CN201-20-20                                   |
|                                         |                                | with connector          |                                                                         | 5 m                                                                                              | S3200-CN501-20-20                                   |
|                                         |                                |                         |                                                                         | 10 m                                                                                             | S3200-CN102-20-20                                   |
|                                         |                                |                         |                                                                         | 15 m                                                                                             | S3200-CN152-20-20                                   |
|                                         |                                |                         |                                                                         | 20 m                                                                                             | S3200-CN202-20-20                                   |
|                                         |                                |                         |                                                                         | Over 20 m                                                                                        | S3200-CN-20-20<br>(Specify length when<br>ordering) |
|                                         |                                |                         |                                                                         | Optical connector assembly tool                                                                  | Applicable optical<br>connector:<br>S3200-COCF2011  |
|                                         |                                |                         | Optical power tester                                                    | Applicable optical<br>connector:<br>S3200-COCF2011<br>(applicable head<br>unit:<br>S3200-CAT2702 | S3200-CAT2700                                       |
|                                         |                                |                         | Master fiber                                                            | Applicable head<br>unit:<br>S3200-CAT2702                                                        | S3200-CAT2001H                                      |

# Applicable CPU Units

| PC            | CPU Unit model number | Maximum number of Units<br>that can be mounted on CPU<br>Racks and CS1 Expansion<br>Racks | Mounting position limitations |
|---------------|-----------------------|-------------------------------------------------------------------------------------------|-------------------------------|
| CS1-series PC | CS1H-CPU              | 4 Units max. (total for Wired and Optical Units)                                          | None                          |

# ■ Controller Link Support Boards Models and Specifications

| Item                  | Specif                                                                                                    | Specification                                                                                                    |  |  |  |
|-----------------------|----------------------------------------------------------------------------------------------------|----------------------------------------------------------------------------------------------------|--|--|--|
|                       | 3G8F5-CLK21-E                                                                                                    | 3G8F5-CLK11-E                                                                                                    |  |  |  |
|                       | Wired Board                                                                                                    | Optical Board                                                                                                    |  |  |  |
| Computer              | IBM PC/AT or compatible (CPUi386 or later/ISA bus)                                                                                                    | CPU i386 or higher ISA bus                                                                                                    |  |  |  |
| Compatible OS         | IBM PC DOS Ver. 7.0                                                                                                    | MS-DOS Ver. 6.2                                                                                                    |  |  |  |
| Compatible language   | Microsoft C Ver. 7.0A (large module)                                                                                                    |                                                                                                    |  |  |  |
| Library name          | CLKMSC.LIB                                                                                                    |                                                                                                    |  |  |  |
| Setting switches      | DIP switch: Memory allocations                                                                                                    | DIP switch: Memory allocations                                                                                                    |  |  |  |
|                       | Short pin: Interrupt level                                                                                                    | Short pin: Interrupt level                                                                                                    |  |  |  |
|                       | Selector switch: Terminating resistance                                                                                                    |                                                                                                    |  |  |  |
| Indicators            | There are seven LED indicators on the<br>front of the Unit: RUN (operating),<br>communications error, EEPROM error,<br>participating in network, sending, receiving,<br>and participating in data link. | There are five LED indicators on the front<br>of the Unit: RUN (operating), error<br>(communications error, EEPROM error,<br>etc.), participating in network, sending,<br>participating in data link, and power ON. |  |  |  |
| Connectors            | Communications connector (connect the communications cable using the communications connector supplied), card edge connector                                                                            | Communications connector (connect an optical connector), backup power supply connector, card edge connector                                                                                                    |  |  |  |
| Power consumption     | 0.4 A max. at 5 VDC                                                                                                    | 0.5 A max. at 5 VDC                                                                                                    |  |  |  |
| Dimensions (mm)       | 106.7 x 163 (W x H)                                                                                                    | 106.7 x 163 (W x H)                                                                                                    |  |  |  |
| Weight of board       | 160 g                                                                                                    | 170 g (excluding mounting)                                                                                                    |  |  |  |
| Product configuration | 1 board + 3.5-inch floppy disk (1.44 MB)                                                                                                    | 1 board + 3.5-inch floppy disk (1.44 MB)                                                                                                    |  |  |  |
| Standard accessories  | 1 communications connector                                                                                                    | 1 optical fiber cable mounting                                                                                                    |  |  |  |
|                       |                                                                                                    | 1 backup power supply connector                                                                                                    |  |  |  |
| Specified parts       | Shielded cable and optical fiber cable are the                                                                                                    | Shielded cable and optical fiber cable are the same as for the Controller Link Unit.                                                                                                    |  |  |  |
| Catalog No.           | W307                                                                                                    | W307                                                                                                    |  |  |  |

# ■ Differences between Controller Link Units and Support Boards

| ltem          |                                                                                                  | Controller Link Unit                                                                                                    | Controller Link Support Board                                                                                                    |  |
|---------------|--------------------------------------------------------------------------------------------------|----------------------------------------------------------------------------------------------------|----------------------------------------------------------------------------------------------------|--|
|               | mmunications cable                                                                               | Terminal block                                                                                                    | Special connector                                                                                                    |  |
| Access method |                                                                                                  | Controller Link Unit CPU Unit                                                                                                    | (Using library functions) (Using driver call) User program Library function Driver Driver Board Board                                                                                                    |  |
| Ne            | twork participation                                                                              | Turn ON/OFF Unit power                                                                                                    | Library functions or driver call                                                                                                    |  |
| Da            | ta link                                                                                          |                                                                                                    |                                                                                                    |  |
|               | Data link cache<br>No data link cache (direct<br>access to data link buffer in<br>shared memory) | Controller Link Unit<br>Memory<br>I/O Memory<br>Node 1<br>Node 1<br>Node 2<br>Node 1<br>Node 1<br>Node 2<br>Node n<br>Area 1<br>Area 2 | Driver<br>Data link<br>Cache<br>area<br>Area 1<br>Area 2<br>Area 1<br>Area 2<br>Area 1<br>Area 2<br>Area 1<br>Area 2<br>Area 1<br>Area 2<br>Area 1<br>Area 2<br>Area 1<br>Area 2<br>Area 2<br>Area 1<br>Area 2<br>Area 2<br>Area 1<br>Area 2<br>Area 2<br>Area 1<br>Area 2<br>Area 2<br>Area 1<br>Area 2<br>Area 2<br>Area 1<br>Area 2<br>Area 2<br>Area 1<br>Area 2<br>Area 2<br>Area 1<br>Area 2<br>Area 1<br>Area 2<br>Area 2<br>Area 1<br>Area 2<br>Area 2<br>Area 3<br>Area 3<br>Ar |  |
|               | Max. send/receive volume per node                                                                | 12,000 words (CS1 series)<br>8,000 words (SYSMAC C200HX/HG/HE-series<br>and CVM1/CV-series PCs)                                        | 32,000 words                                                                                                    |  |
|               | Data link start position                                                                         | Variable                                                                                                    | Fixed                                                                                                    |  |
|               | Data link status start position                                                                  | Variable                                                                                                    | Fixed                                                                                                    |  |
|               | Automatic settings data<br>links                                                                 | Participation, start, and settings                                                                                                    | Participation possible, but start and settings not possible                                                                                                    |  |
| Me            | ssages                                                                                           | Using communications instructions (SEND, RECV, and CMND)<br>in the ladder program                                                      | Using message send and receive functions or driver call in the<br>ladder program.                                                                                                    |  |

# ■ Outline of Data Exchange

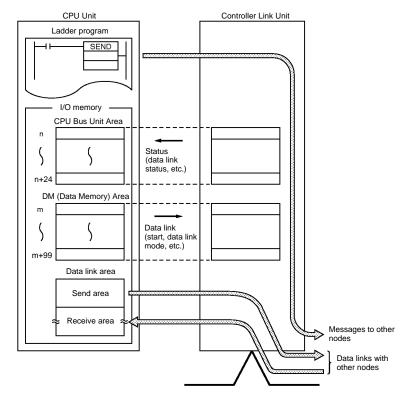

# Nomenclature

#### Wired Unit

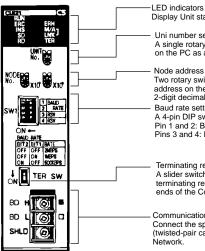

Display Unit status and network status Uni number setting switch (0 to F) A single rotary switch. Use to set the unit number on the PC as a single hexadecimal digit. Node address setting switch Two rotary switches. Use to set the node address on the Controller Link network as a 2-digit decimal number. Baud rate setting switch A 4-pin DIP switch. Set the pins as follows: Pin 1 and 2: Baud rate Pins 3 and 4: Reserved (set to OFF)

 Terminating resistance setting switch A slider switch. Be sure to turn ON the terminating resistance for the nodes at both ends of the Controller Link Network.

Communications cable terminal block Connect the specified communications cable (twisted-pair cable) to the Controller Link Network.

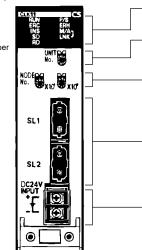

**Optical Unit** 

LED indicators
 Display Unit status and network status

Unit number setting switch (0 to F) A single rotary switch. Use to set the Unit number on the PC as a single hexadecimal digit.

Node address setting switch Two rotary switches. Use to set the node address on the Controller Link network as a 2-digit decimal number.

Optical connector Connect the optical fiber communications cable from the Controller Link Network.

Power supply terminal block Connect the backup power supply for the node address function.

### **LED Indicators**

| Indicator                                | Color  | Indicator | Operating status                                      |                                                                  |  |  |
|------------------------------------------|--------|-----------|-------------------------------------------------------|------------------------------------------------------------------|--|--|
| RUN (operating)                          | Green  | Lit       | Operating in normal m                                 | node.                                                            |  |  |
|                                          |        | Not lit   | Unit error                                            |                                                                  |  |  |
| ERC (error detected by Unit)             | Red    | Lit       | Communications error<br>hardware error                | r, node address setting error,                                   |  |  |
|                                          |        | Not lit   | Communications oper                                   | ating normally                                                   |  |  |
| ERH (error in the CPU<br>Unit)           | Red    | Lit       |                                                       | Unit interface error, EEPROM ting error, I/O table not set, etc. |  |  |
|                                          |        | Not lit   | Operating                                             |                                                                  |  |  |
| INS (participating in                    | Yellow | Lit       | Participating in networ                               | rk                                                               |  |  |
| network)                                 |        | Not lit   | Not participating in ne                               | twork                                                            |  |  |
| SD (sending data)                        | Yellow | Lit       | Sending data                                          |                                                                  |  |  |
|                                          |        | Not lit   | Not sending data                                      |                                                                  |  |  |
| RD (receiving data)                      | Yellow | Lit       | Receiving data                                        |                                                                  |  |  |
|                                          |        | Not lit   | Not receiving data                                    |                                                                  |  |  |
| M/A (data link mode)                     | Yellow |           | Network data link operating                           | Network data link not<br>operating                               |  |  |
|                                          |        | Lit       | Manual setting                                        | Always OFF                                                       |  |  |
|                                          |        | Not lit   | Automatic setting                                     |                                                                  |  |  |
| LNK (data link)                          | Yellow | Lit       | Participating in data lir                             | nk                                                               |  |  |
|                                          |        | Flashing  | Data link table settings                              | s error                                                          |  |  |
|                                          |        | Not lit   | Not participating in data links or data links stopped |                                                                  |  |  |
| TER (terminating resistance) (Wired Unit | Yellow | Lit       | Terminating resistance switch ON                      |                                                                  |  |  |
| only)                                    |        | Not lit   | Terminating resistance switch OFF                     |                                                                  |  |  |
| P/S (power ON) (Optical                  | Green  | Lit       | Backup power supply                                   | ON                                                               |  |  |
| Unit only                                |        | Not lit   |                                                       | Backup power supply OFF                                          |  |  |

#### External Connections Wired Units

Connect each node using multidrop connections with the specified communications cable (twisted-pair cable).

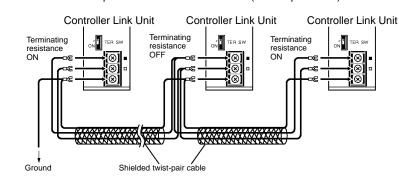

#### **Optical Units**

Connect all the nodes in series in a daisy chain using the optical fiber cable (H-PCF cable)

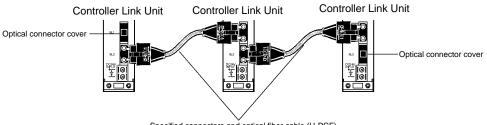

Specified connectors and optical fiber cable (H-PCF)

Upstream
Downstream

# Dimensions

Wired Unit

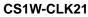

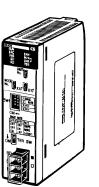

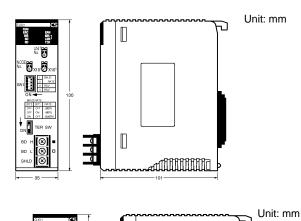

Optical Unit CS1W-CLK11

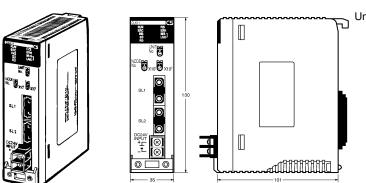

ALL DIMENSIONS SHOWN ARE IN MILLIMETERS. To convert millimeters into inches, multiply by 0.03937. To convert grams into ounces, multiply by 0.03527.